# **Neke osnovne funkcije iz MatLab-a za rješavanje zadataka iz Analize 3 (primjeri, 3. dio)**

## *Grafički predstavljanje krivih u ravni i prostoru*

#### **Primjer 1.**

Grafički predstaviti cikloidu  $x = 3(t - \sin t)$ ,  $y = 3(1 - \cos t)$ ,  $0 \le t \le 5\pi$ .

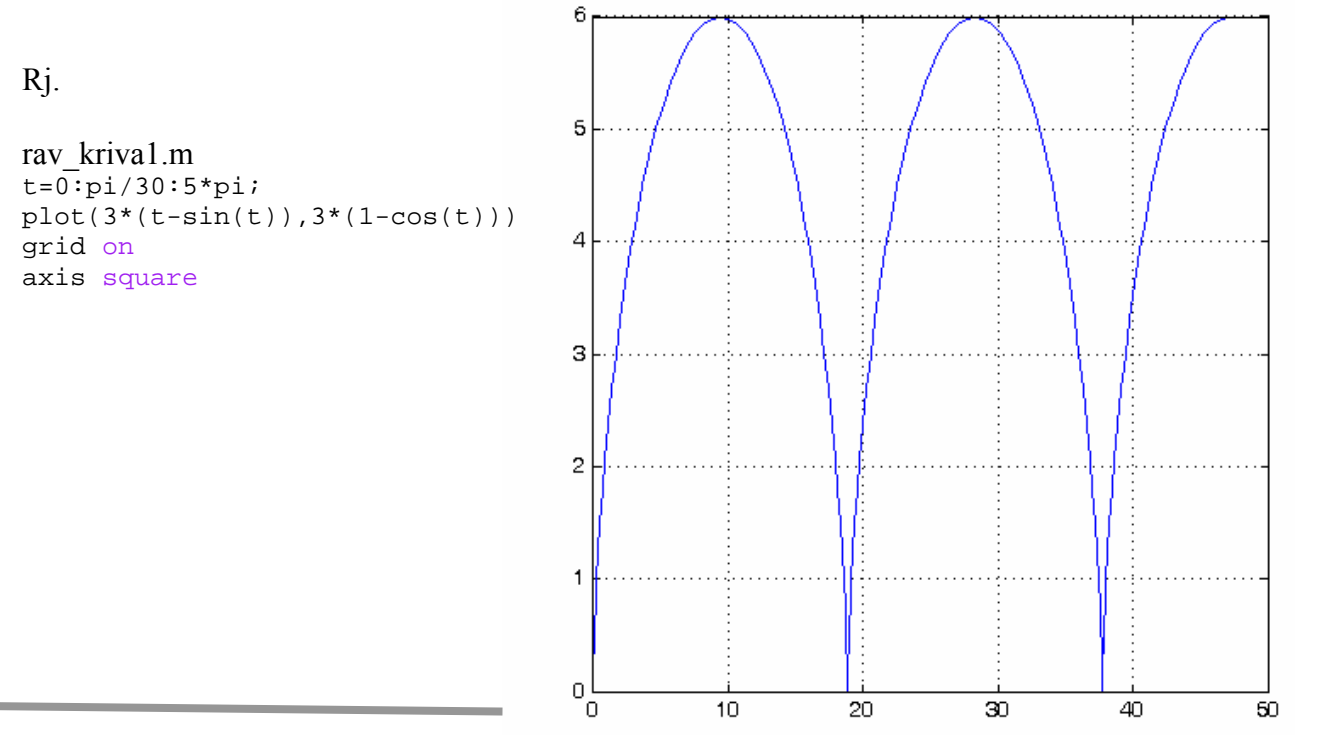

#### **Primjer 2.**

Grafički predstaviti funkciju  $x = 4\cos^3 t$ ,  $y = 4\sin^3 t$ ,  $0 \le t \le 2\pi$ .

Rj.

```
rav_kriva2.m 
t=0:pi/30:2*pi;plot(4*(cos(t)).^3,4*(sin(t)).^3)
grid on
axis square
```
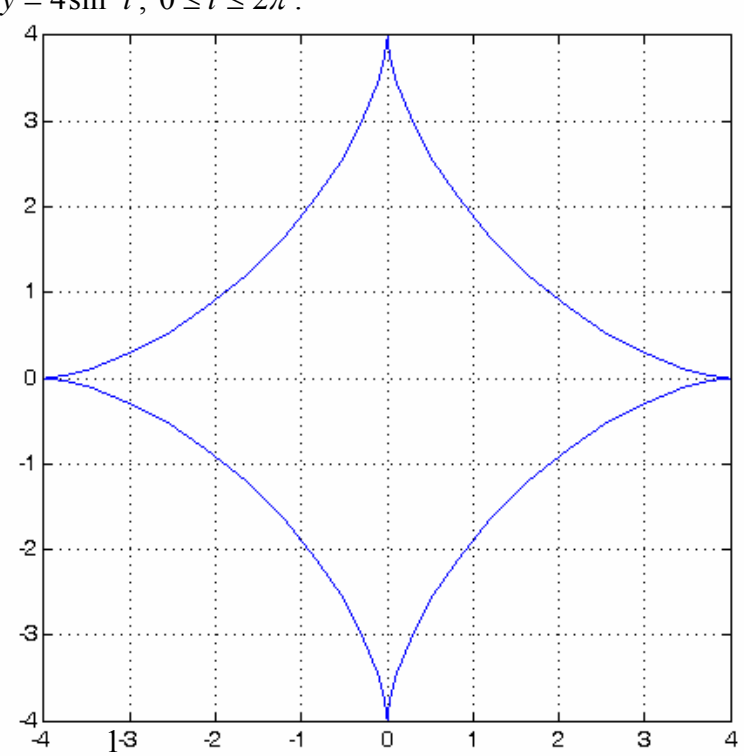

#### **Primjer 3.**

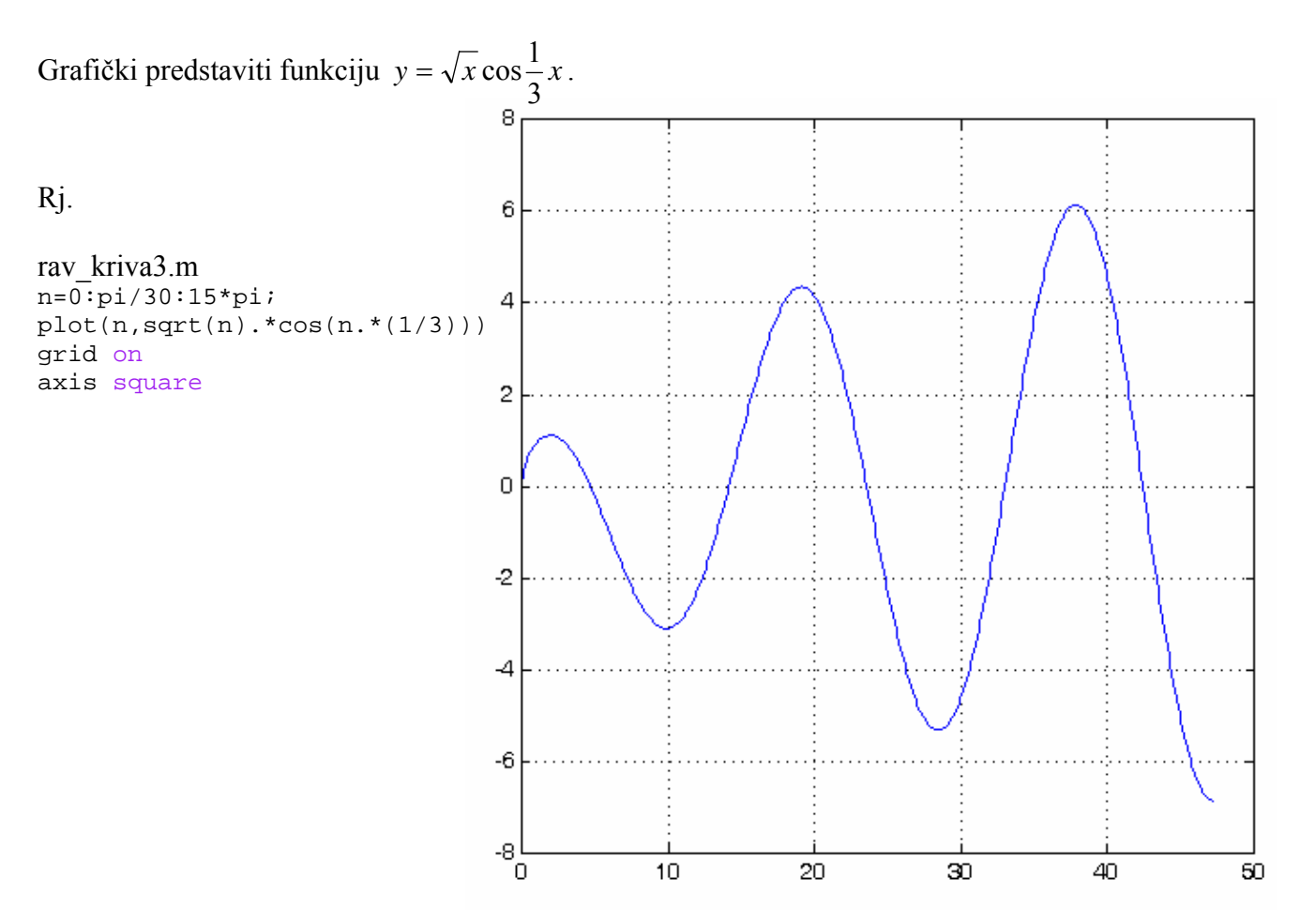

#### **Primjer 4.**

Grafički predstaviti funkciju  $x = t$ ,  $y = t \cos t$ ,  $z = t \sin t$ ,  $0 \le t \le 30$ .

Rj.

```
kriva1.m 
t=0:0.1:30;
plot3(t, t.*cos(t),t.*sin(t))
grid on
axis square
```
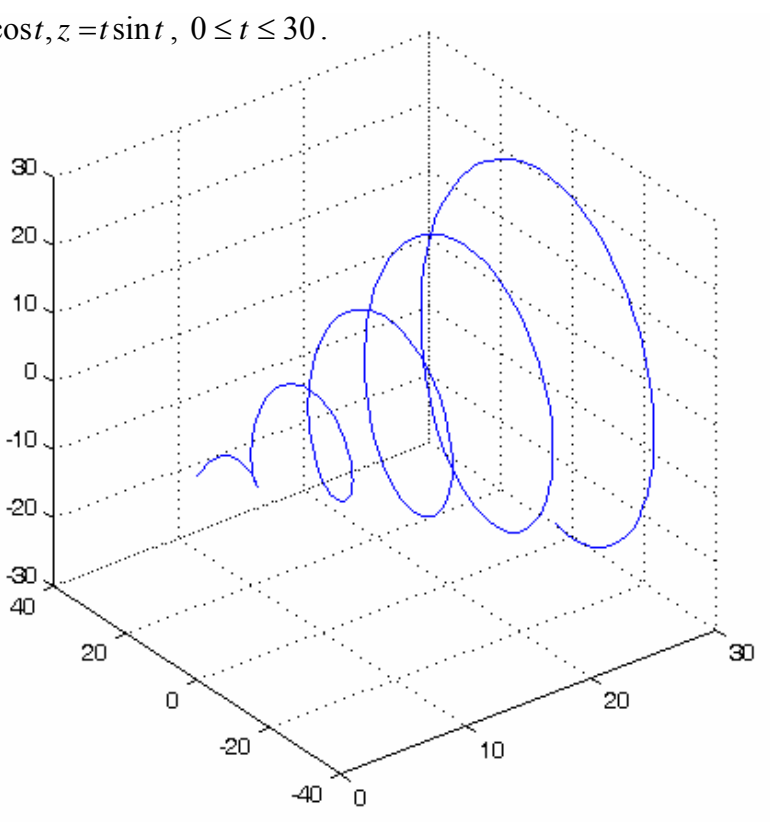

## **Primjer 5.**

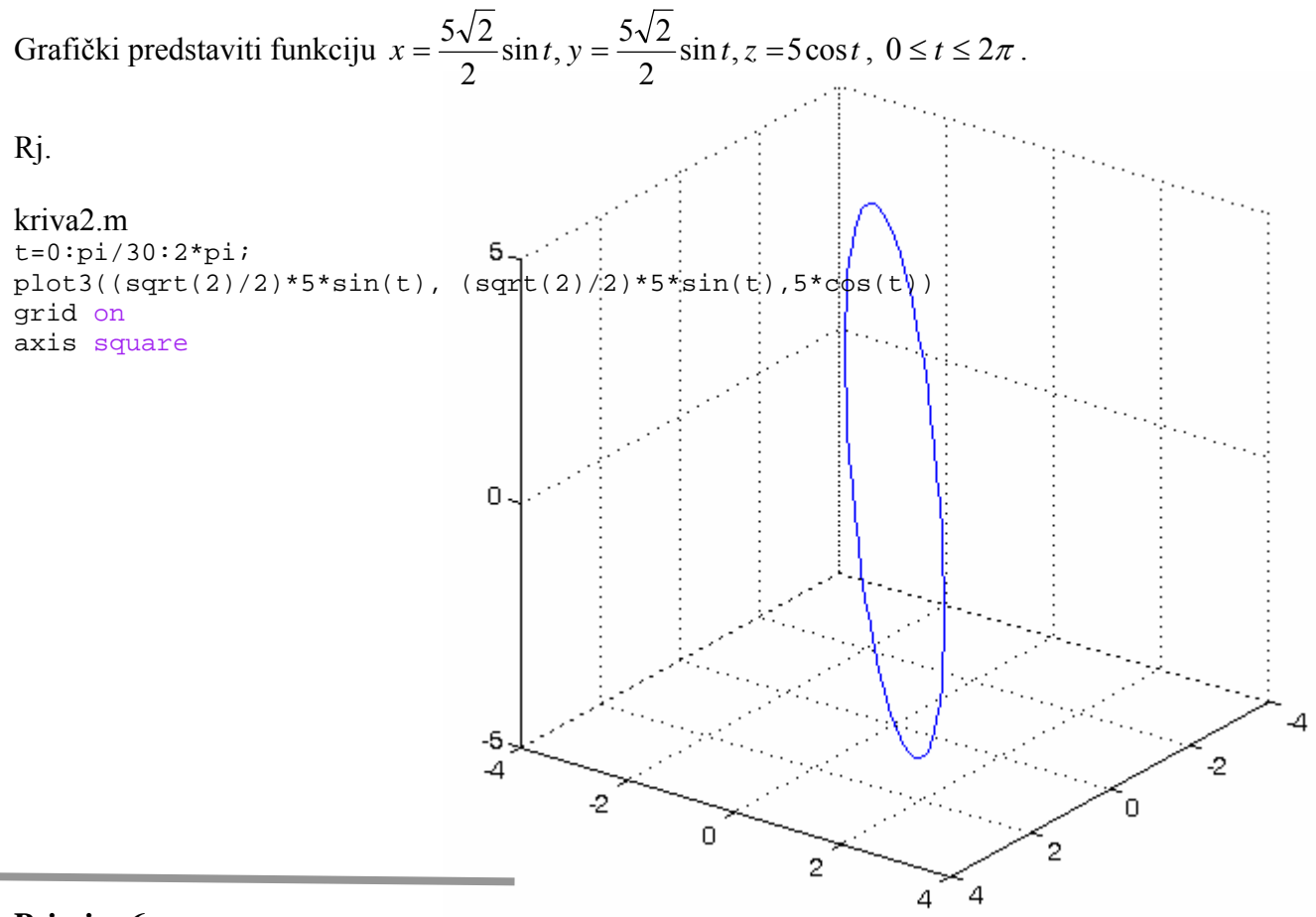

### **Primjer 6.**

Grafički predstaviti zavojnicu (spiralu)  $x = \sin t$ ,  $y = \cos t$ ,  $z = t$ ,  $0 \le t \le 6\pi$ .

Rj.

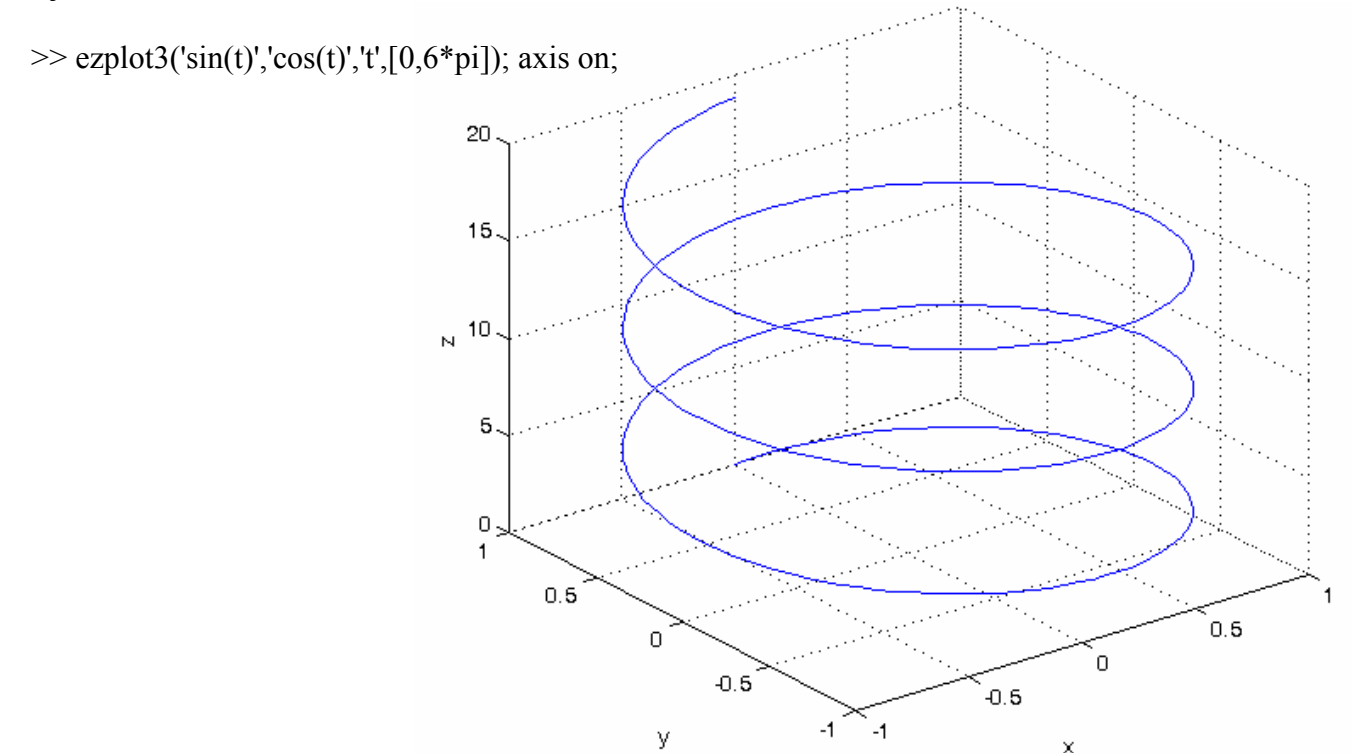

×

## **Primjer 7.**

Grafički predstaviti dio čunjaste zavojnice  $x = 5e^t \cos t$ ,  $y = 5e^t \sin t$ ,  $z = 5e^t$ ,  $0 \le t \le 6\pi$ .

Rj.

>> ezplot3('5\*exp(t)\*cos(t)','5\*exp(t)\*sin(t)','5\*exp(t)',[0,6\*pi]); axis on;

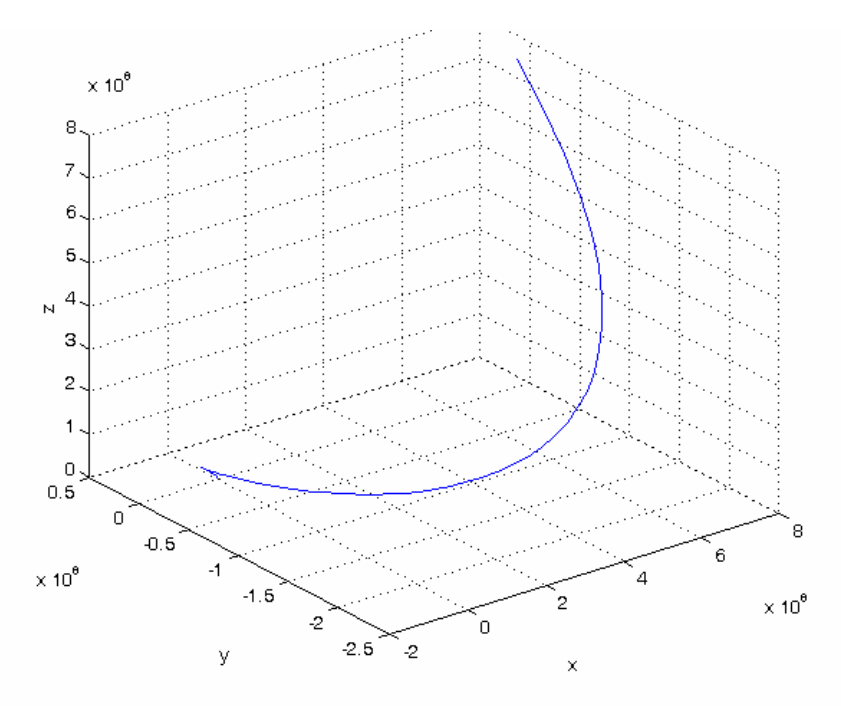

## **Primjer 8.**

Grafički predstaviti pravu  $\frac{x}{3} = \frac{y}{2} = \frac{z}{1}$ .

Rj.

>> ezplot3('3\*t','2\*t','t',[-4,4]); axis on;

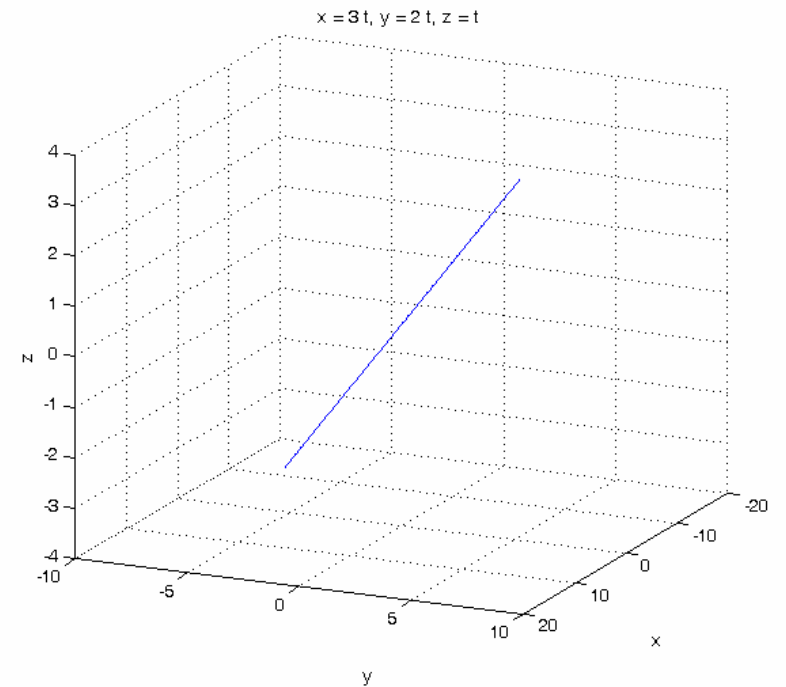